## **DAFTAR ISI**

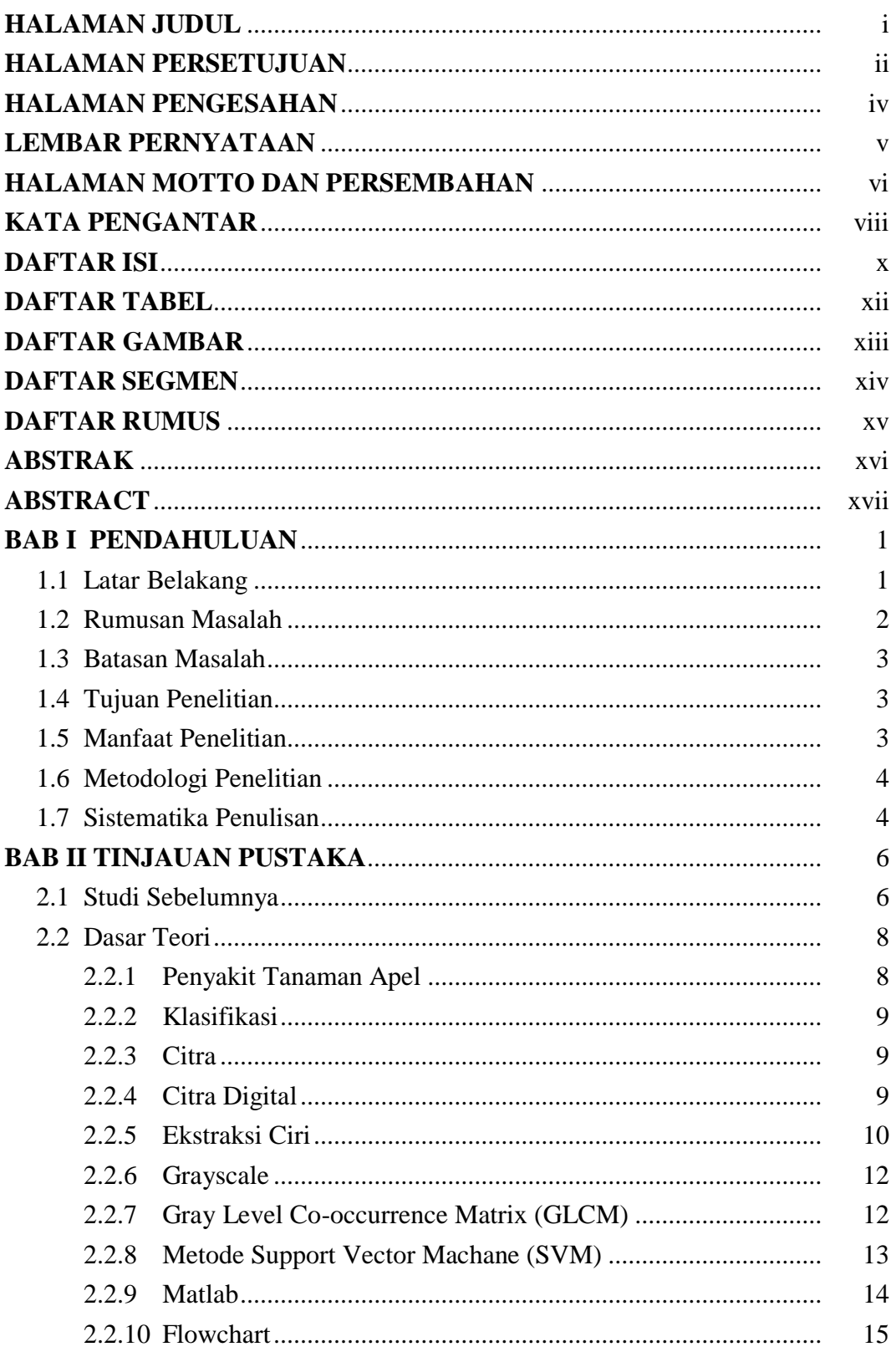

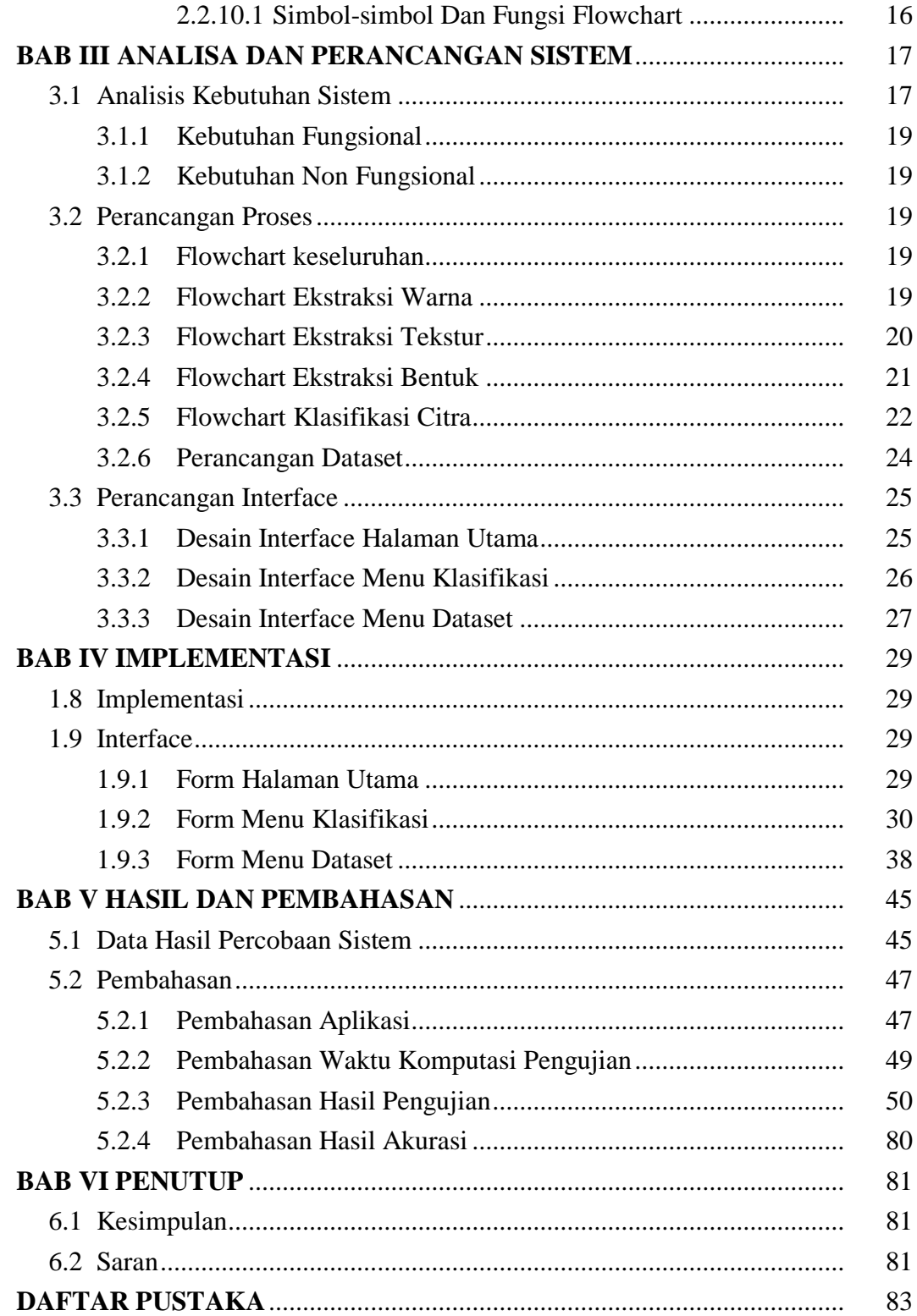

## **DAFTAR TABEL**

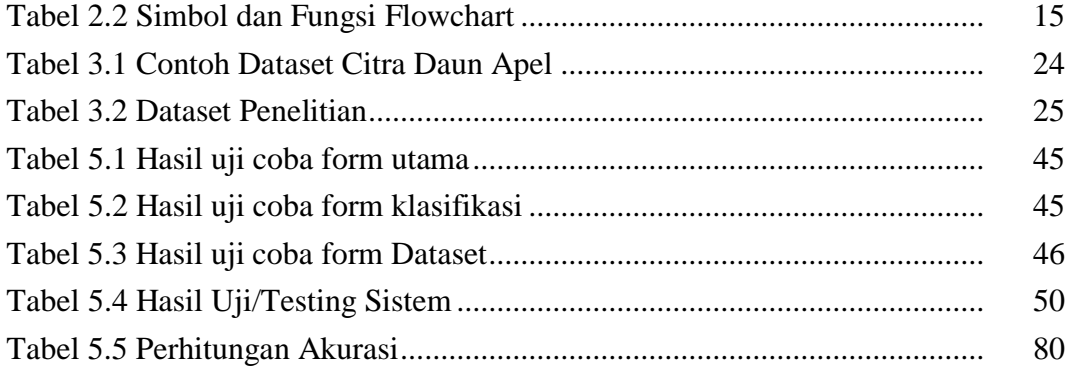

### **DAFTAR GAMBAR**

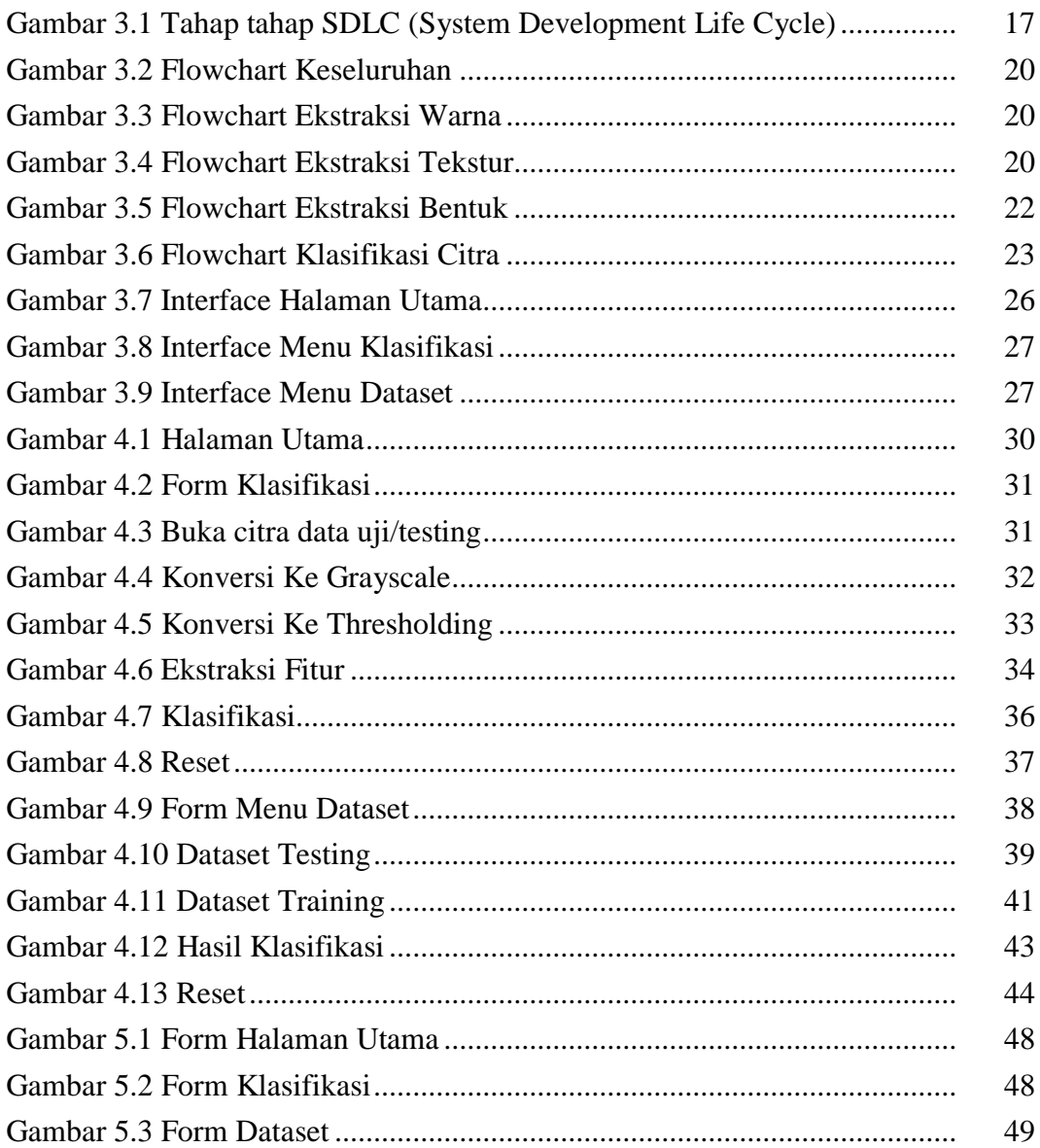

### **DAFTAR SEGMEN**

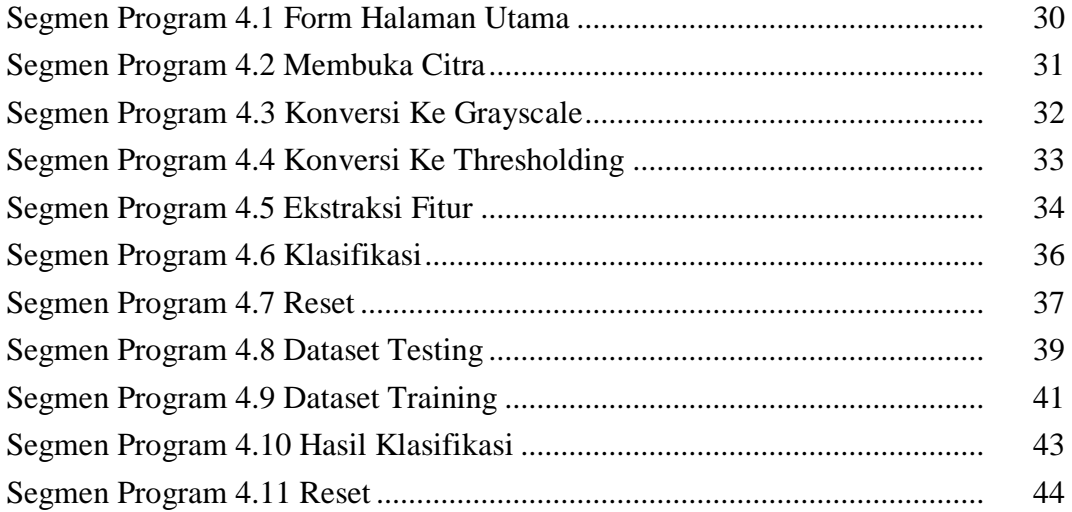

# **DAFTAR RUMUS**

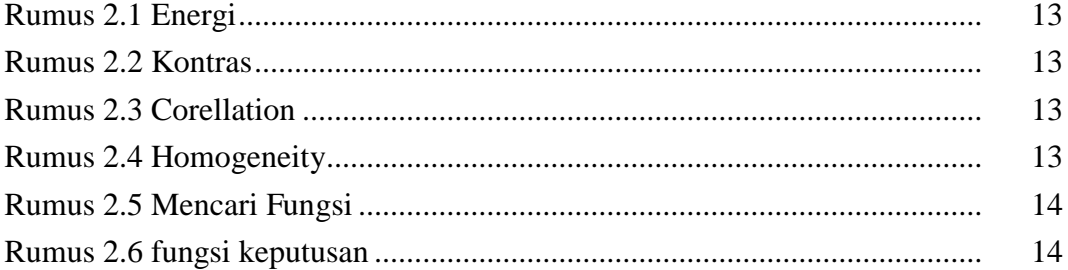